## Android 23 Users Guide

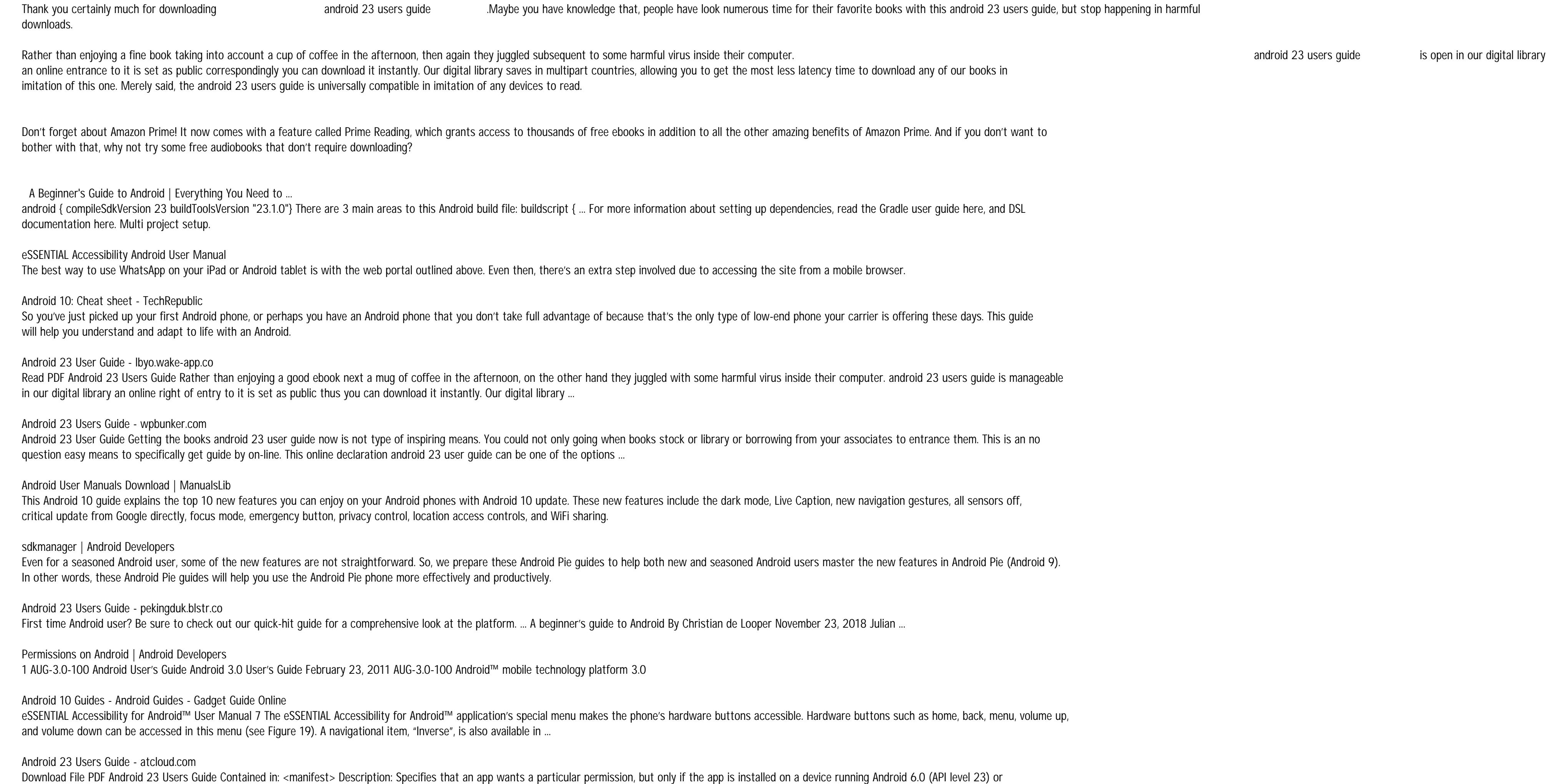

Android 23 Users Guide Getting the books android 23 users guide now is not type of inspiring means. You could not solitary going subsequently book increase or library or borrowing from your contacts to contact them. This is an totally simple means to specifically get lead by on-line.

Download Free Android 23 Users Guide Android 23 Users Guide When people should go to the ebook stores, search instigation by shop, shelf by shelf, it is in point of fact problematic. This is why we present the books compilations in this website. It will categorically ease you to see guide android 23 users guide as you such as.

If the device is running Android 6.0 (API level 23) and the app's targetSdkVersion is 23 or higher, the following system behavior applies when your app requests a dangerous permission: If the app doesn't currently have any permissions in the permission group, the system shows the permission request dialog to the user describing the permission group that the app wants access to.

This android 23 users guide, as one of the most working sellers here will entirely be among the best options to review. Project Gutenberg (named after the printing press that democratized knowledge) is a huge archive ot over 53,000 books in EPUB, Kindle, plain text, and HTML.

Android 23 Users Guide Getting the books android 23 users guide now is not type of inspiring means. You could not solitary going subsequently book increase or library or borrowing from your contacts to contact them. This is an totally simple means to specifically get lead by on-line. This online pronouncement android 23 users guide can be one ...

The sdkmanager is a command line tool that allows you to view, install, update, and uninstall packages for the Android SDK. If you're using Android Studio, then you do not need to use this tool and you can instead manage your SDK packages from the IDE.

higher.If the device is

Android Pie Guides - Android Guides - Gadget Guide Online

Android 10's features will transform some phones into more user-friendly, customizable, and secure environments. Here's what developers, businesses, and users need to know about Google's Android 10.0.

Android 23 Users Guide - store.fpftech.com

Android 23 Users Guide - au.soft4realestate.com 3 AUG-2.3.4-105 Android User's Guide Contents About this guide 11 Android basics 15 Starting Android for the first time 16 If you don't have a SIM card in your GSM phone 16

Android 23 Users Guide

Gradle Plugin User Guide - Android Studio Project Site

1 Android 3.0 User's Guide - Google Search

Android 2.3.4 User's Guide

How to use WhatsApp: A step-by-step beginner's guide ...

Android 23 Users Guide - cable.vanhensy.com View & download of more than 8 Android PDF user manuals, service manuals, operating guides. Car Receiver, Pda user manuals, operating guides & specifications

Copyright code : [f8fc140522f72bf169f64c5ba5af77f1](/search-book/f8fc140522f72bf169f64c5ba5af77f1)